## **Master CCM M2 Projet Thématique**

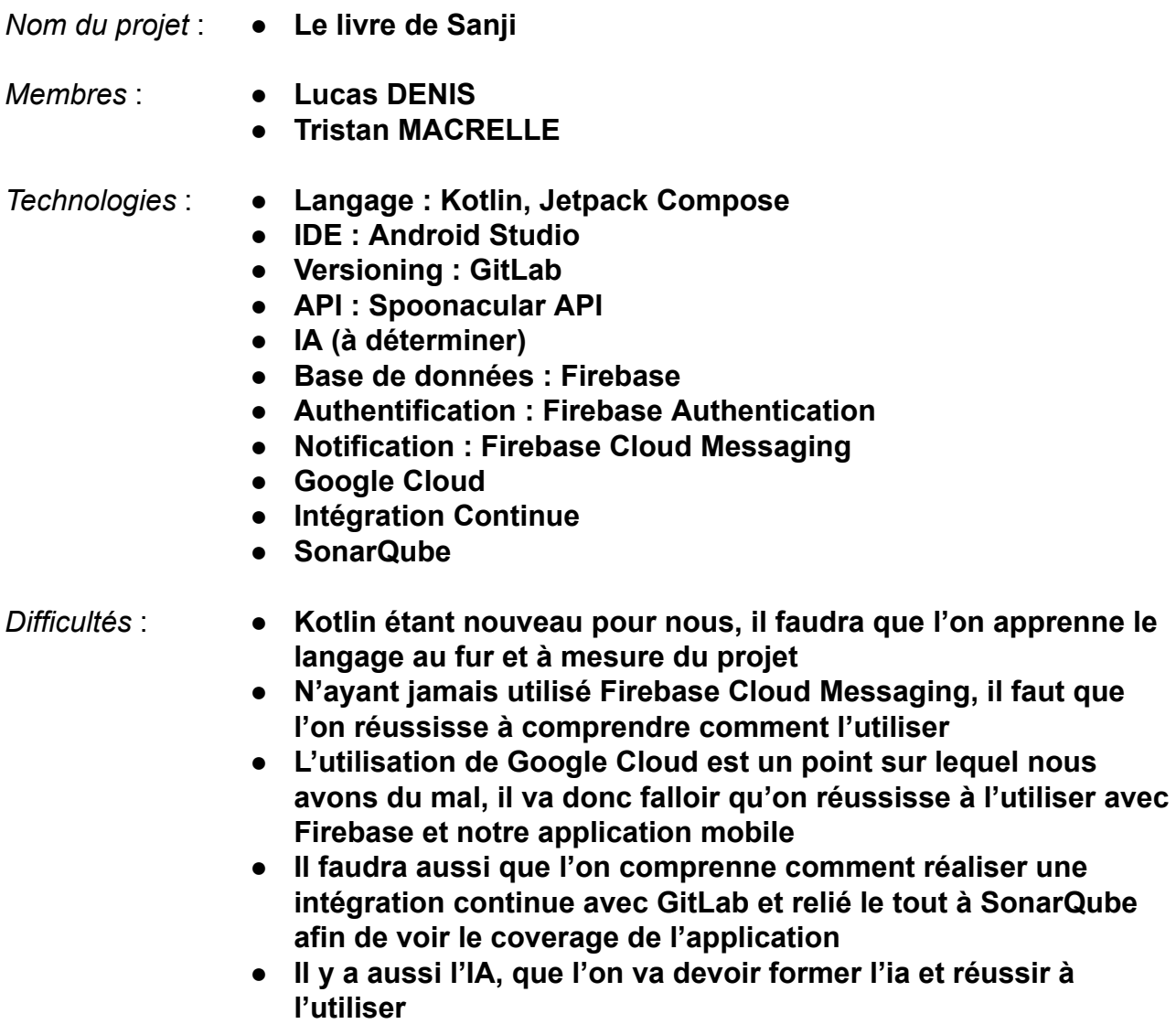

*Liens avec la formation* :

**L'application aurait comme lien avec la formation la mobilité, avec une application qui serait utilisable où l'on le souhaite et utilisable sur divers appareils Android (Plus particulièrement s'ils possèdent la version d'Android minimum requise), avec une notion de cloud qui permettra de sauvegarder toutes les informations de l'utilisateur en Cloud et de pouvoir les récupérer sur un autre appareil. L'utilisation d'une IA sera aussi de mise, avec un entraînement de celle-ci afin de lui faire comprendre les besoins que nous aurons besoin et qu'elle nous fournisse ce que l'on souhaite**

 $I'$ utiliser

*Description* :

**L'application mobile "Le livre de Sanji" permettra de rechercher des recettes de cuisine depuis une API afin d'afficher tout ce qu'il faut pour la recette, les**

**instructions, les ingrédients, etc … Elle aura un système d'authentification pour stocker le tout en ligne et ne pas perdre les données de l'utilisateur. Une fonctionnalité pour mettre en favori des recettes sera aussi mise en place pour sauvegarder les recettes préférées de l'utilisateur. Diverses fonctionnalités seront à définir en plus par la suite.**

**De plus, l'utilisation d'une IA sera de mise, celle-ci permettra de nous générer des recettes de cuisine en lui fournissant un certain nombre d'ingrédients.**